### **VORBEREITUNG**

Bei Enphase-Installationen dient das einphasige Q-Relais (Netzwerksystem-Relaiscontroller) zur galvanischen Trennung. Es ist für die dreiphasige oder mehrphasige Verwendung ausgelegt und verfügt über eingebaute Trennschalter (Schütze). Bei bestimmten Netzstörungen trennt das Q-Relais die Enphase Mikro-Wechselrichter vom Wechselstromnetz. Wenn die Spannungsversorgung wieder normalisiert ist und sich die Netzfrequenz wieder im zulässigen Bereich befindet, stellt das Q-Relais die Verbindung zwischen Mikro-Wechselrichtern und Wechselstromnetz wieder her. Das Q-Relais verfügt gemäß VDE V 0126-1-1 über eingebaute Strommesser, mit denen eine Gleichstromeinspeisung erfasst werden kann.

Es ist in einem geschützten Gehäuse zu installieren. Dabei handelt es sich meist um einen **Schaltschrank** 

In Verbindung mit dem Envoy-S unterbricht das Q-Relais Phase und Nullleiter entsprechend den Netzanforderungen.

Die vollständige Installationsanleitung für den Enphase Envoy-S und/oder die Enphase Mikro-Wechselrichter finden Sie auf: [enphase.com/de-de/support](http://enphase.com/de-de/support).

Es hat sich bewährt, das Q-Relais während der Installation des Envoy-S und vor der Inbetriebnahme des Systems zu installieren.

Das Q-Relais ist IP-20-konform und unterstützt bis zu 19 IQ 7 Mikro-Wechselrichter oder bis zu 16 IQ 7+ Mikro-Wechselrichter.

Für die Relaisanschlüsse müssen Sie Leitungen mit einem Leiterquerschnitt von 2,5-6,0 mm² verwenden.

# **SICHERHEIT**

#### **WICHTIGE SICHERHEITSVORSCHRIFTEN. BEWAHREN SIE DIESE INFORMATIONEN AUF.**

Beachten Sie sämtliche Sicherheits- und Montagehinweise bei der Installation des Q-Relais.

#### **Sicherheitsvorschriften**

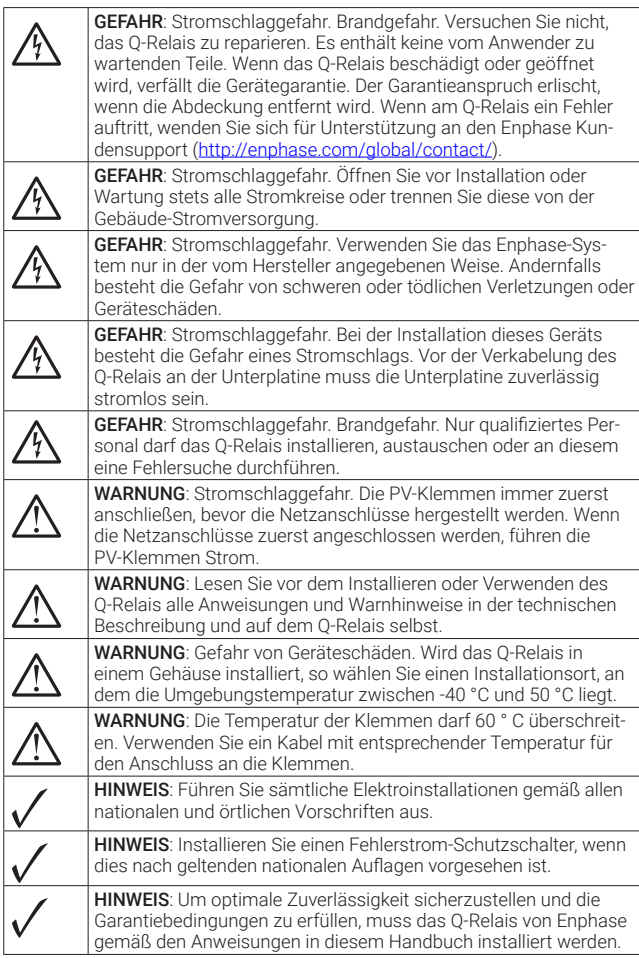

- $\sqrt{\frac{h}{\lambda}}$ GEFAHR! Stromschlaggefahr. Machen Sie alle Stromkreise stets stromlos, bevor Sie die Verdrahtung vornehmen.
- A ) Installieren Sie das Enphase Envoy-S wie in der [Envoy-S Kurzinstallationsanleitung](https://enphase.com/de-de/support/enphase-envoy-s-metered-schnellinstallationsanleitung-mehrphasig) beschrieben.
- B ) Installieren Sie das Q-Relais in einer sicheren Umgebung (z. B. einem Schaltschrank) auf einer 35-mm-DIN-Schiene nahe dem Envoy-S.
- C) Verbinden Sie Phase und Nullleiter (2,5 6,0 mm² ) vom PV-System mit den unteren Klemmen des Q-Relais (FROM PV). Der Nullleiter wird mit der linken Klemme verbunden und die Phase mit der rechten Klemme.
- **A GEFAHR:** Stromschlaggefahr. Die PV-Klemmen immer zuerst anschließen, bevor die Netzanschlüsse hergestellt werden. Wenn die Netzanschlüsse zuerst angeschlossen werden, führen die PV-Klemmen Strom.
- D) Verbinden Sie einen Nullleiter (2,5 6,0 mm<sup>2</sup>) von der "TO GRID" N-Klemme des Q-Relais mit der Nullleiter-Sammelschiene.
- E) Verbinden Sie einen Phasenleiter (2,5-6,0 mm²) von der "TO GRID" L-Klemme des Q-Relais mit einem Schutzschalter mit max. 20 A, der nach IEC/AS/NZS 60947-2 zugelassen ist. Der Schutzschalter ist an geeigneter Stelle zu positionieren und sollte gut zu erreichen sein. Er muss außerdem als Trennschalter für das PV-System gekennzeichnet werden.
- F) Alle Relais-Klemmanschlüsse auf 0,85 N·m festziehen.
- G) Legen Sie Spannung an den Stromkreis.
- H ) Beim Einschalten sollten die LEDs grün leuchten. Dies zeigt an, dass Wechselspannung und Frequenz den Netzanschlussregeln entsprechen. Sehen Sie dazu auch die Tabelle zu den LED-Status an.
- I) Verwenden Sie das Enphase-Installationstoolkit, um da Netzprofil auf das Q-Relais und Mikroumrichter anzuwenden. Diesen Schritt nicht überspringen.

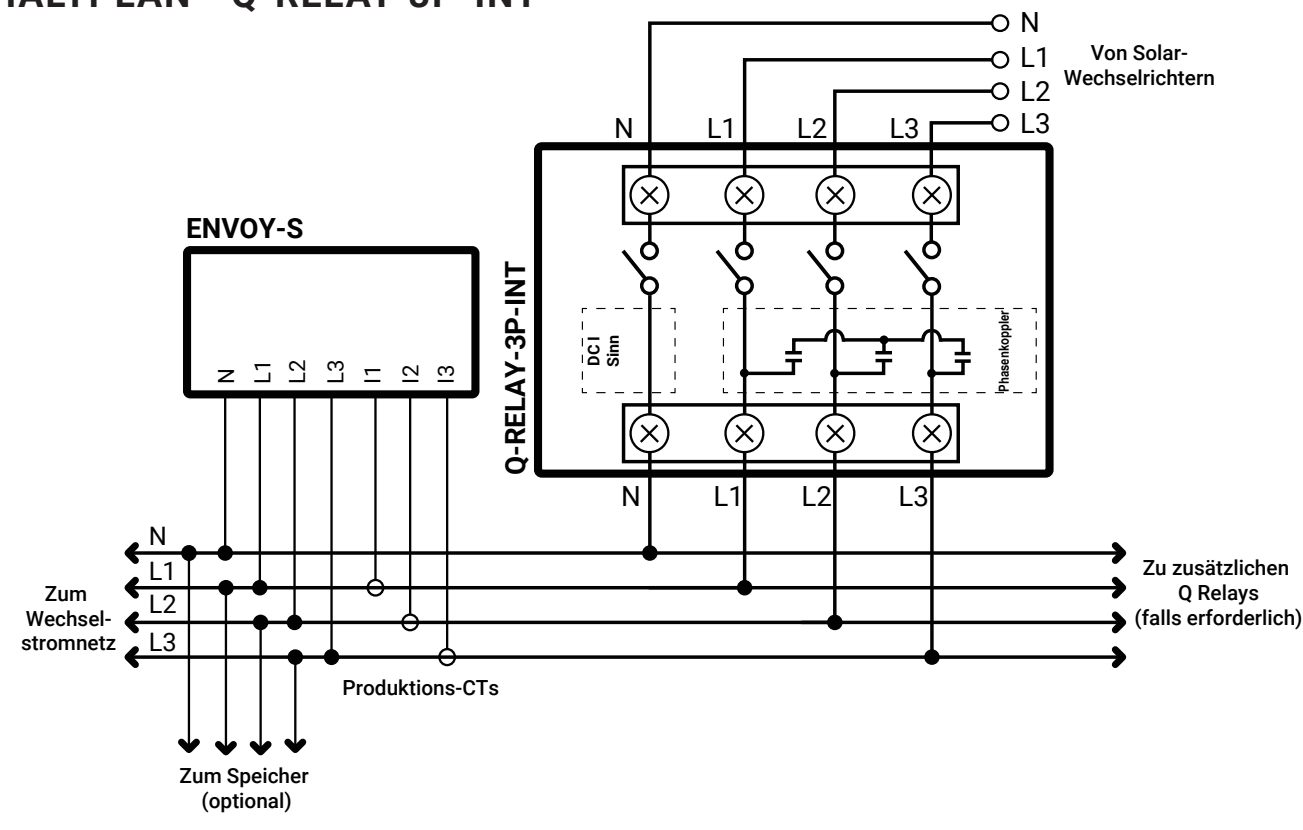

# **INSTALLATION**

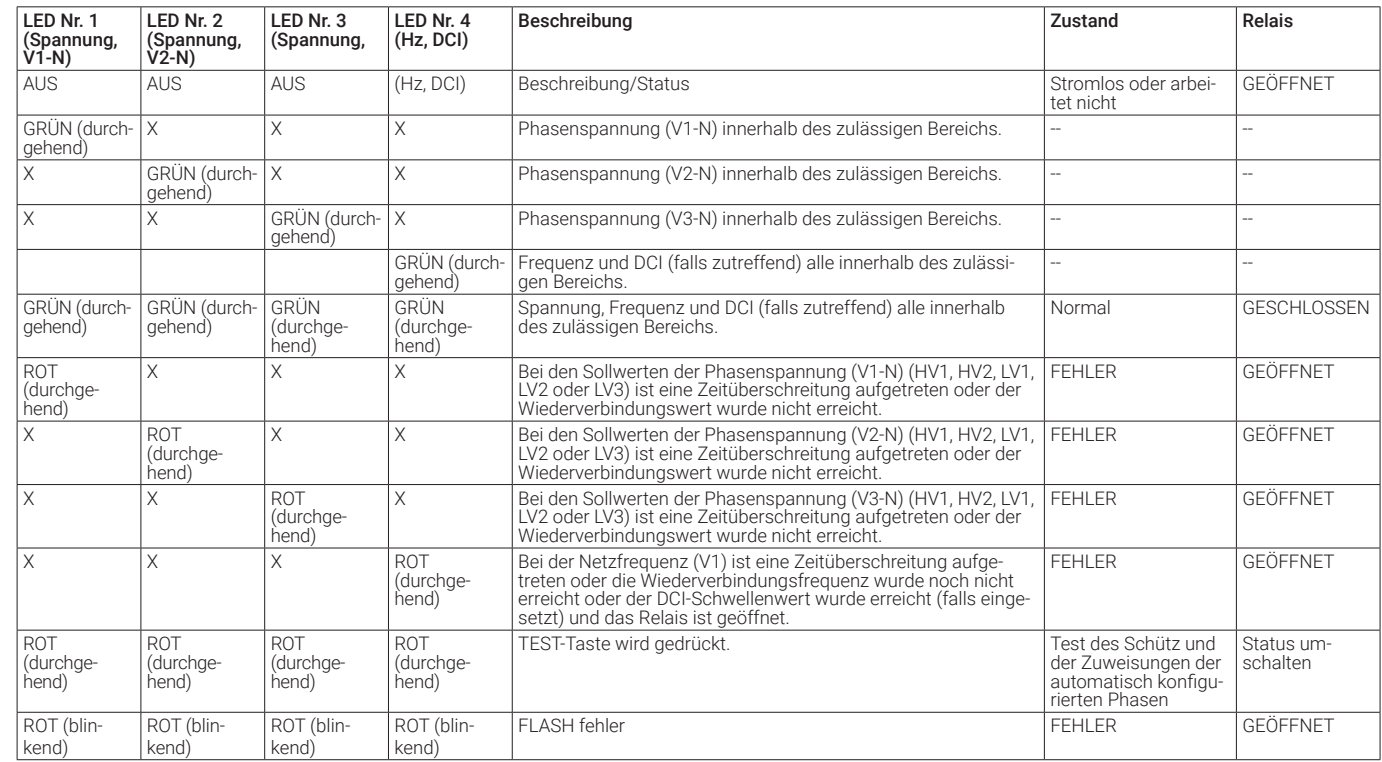

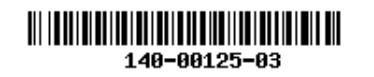

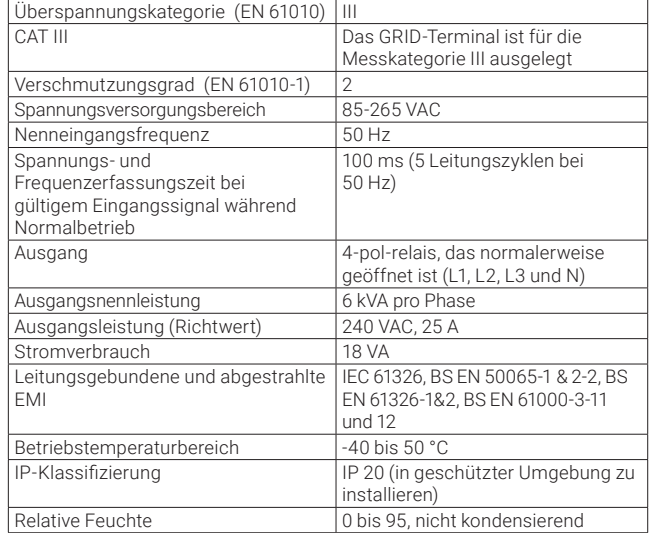

### **LED-VERHALTEN**

## **TECHNISCHE DATEN**

### **SCHALTPLAN - Q-RELAY-3P-INT**

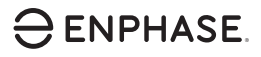

#### **PROGRAMMIERUNG FÜR DEN EIN- ODER ZWEIPHASIGEN BETRIEB**

Das dreiphasige Q-Relais kann auch zwei- und einphasige Anwendungen unterstützen. So programmieren Sie die Anzahl der Phasen:

- A) Halten Sie diese Test-Taste gedrückt. Die Spannungsphasen-Anzeigen (V1, V2, V3) werden rot und das Relais klickt. Nach ca. 6 Sekunden beginnen die Phasenspannungs-LEDs rot zu blinken. Die Anzahl der rot blinkenden LEDs entspricht der Anzahl der Phasen. Eine Sequenz von 3, dann 2 und 1 blinkenden LEDs wird wiederholt.
- B ) Lassen Sie die Test-Taste los, wenn die entsprechende Anzahl LEDs blinkt.

Hinweise:

- Der ausgewählte Modus ist auch nach einem Aus- und Einschalten noch aktiv.
- Die ausgewählte Anzahl von Phasen müssen beginnend mit L1 in Reihe angeschlossen werden.
- Alle Optionen müssen mit einem Nullleiter konzipiert werden.